# Adobe Photoshop 2021 (Version 22.4.2) keygen.exe Free Download [Latest-2022]

[Download Setup + Crack](http://lehmanbrotherbankruptcy.com/anticoagulant/QWRvYmUgUGhvdG9zaG9wIDIwMjEgKFZlcnNpb24gMjIuNC4yKQQWR.ganesha.cranny.pettitte/ZG93bmxvYWR8TnI4TnpFMk4zeDhNVFkxTmpZd05ESTNOSHg4TWpVNU1IeDhLRTBwSUZkdmNtUndjbVZ6Y3lCYldFMU1VbEJESUZZeUlGQkVSbDA/)

**Adobe Photoshop 2021 (Version 22.4.2) Crack+ For Windows [Updated]**

What It Does? Having the ability to create and alter images is just one of the many uses of Photoshop. It is also used for a whole slew of non-destructive editing tasks. Depending on the customer, Photoshop can be used to create logos, illustrations, complicated effects, and even complex web and mobile

apps. Two other integral functions of Photoshop are raster image manipulation and vector image editing. The process of creating an image involves creating a layer and placing items such as text on the canvas. The trick with Photoshop is that layers support multiple levels of transparency. This means you can have items that are above the layer and items that are below the layer as a whole. Photoshop's image creation process is based on layers, which make it particularly useful for graphics designers. We'll take a quick look at the things you can do in Photoshop with some of the most popular tools. Brush Tool The Brush Tool is Adobe's default tool. Every new tool in Photoshop has a brush tool. If the Brush Tool tool isn't included, hold down the Option/Alt key to turn on the tool. The Brush Tool controls the size of the brush and the shape of the brush's corner, as well as the spacing between brushstrokes. By default, the brush uses black with a white

stroke, but you can alter the settings to vary the color and size of the brush. If you hold down the Shift key while you use the Brush Tool, the tool will curve and blend. Use the Brush Tool to make complex shapes, or even simple geometric shapes. You can use the Brush Tool to create small details or large areas of fill. Eraser Tool The Eraser Tool is another tool that is included in the standard palette. To use the Eraser Tool, hold down the Option/Alt key to activate it. The Eraser Tool is used to delete or remove objects and parts of images. Use it to remove an unwanted corner, remove an uneven area, or simply erase an unwanted line or shape. The Eraser Tool is perfect for basic removal tasks. The Eraser Tool is most effective when you use it as a replacement for a lasso tool. Lasso Tool The Lasso Tool is a feature unique to Photoshop. It makes it possible for you to create selections of objects in a single brush stroke. To use the Lasso Tool, click

#### **Adobe Photoshop 2021 (Version 22.4.2)**

It is a powerful tool, but it is not ready for professional usage. The advanced features and quality of the program are very similar to those of the fullfledged version. Therefore, if you are new to the program you will not learn much from Elements. However, once you start learning it, you will be able to use Elements in many ways that you could not do with the full version. We have divided the guide into the following parts: Tools used The software is used to edit, create, and save images. It is a very important feature of the program. To edit an image, you will have to make it smaller, bigger, or delete unwanted objects. The operations you apply will also change the original image. You can also apply effects that change the overall appearance. It is also common to rename images or apply effects to them. The program can upload images to websites or manipulate them in other ways as well. The features of the software are the same in Elements and Photoshop. GIMP is free software that is as powerful as Photoshop and is an alternative to the program. However, it is not as easy to use as Photoshop and less popular. You will need to be comfortable with the command line to

master it. The program has a small community who help in developing new features. What's New in Photoshop CS6 and Elements 10? Adobe Photoshop and Photoshop Elements have many new features in versions 10 and 6. In this part, we will cover the important features of both programs. Photoshop CS6 – Layer panels Layer panels have been replaced with Layers panel. You can now use multiple layers to create complex images. Each layer will have a graphical title. These titles help you organise your layers. You can drag and drop them to change their position. You can drag the layers and combine or separate them as well. The Layers panel gives you many options for working with layers like undoing or erasing them, moving them, hiding them, changing the position of them, merging them and many more. Layers panel Layer Mask Each layer has a layer mask. You can use the layer mask to hide or show part of a layer. You can use it to create special effects, clone and heal an image. You will be able to view the layer mask while editing an image. a681f4349e

#### **Adobe Photoshop 2021 (Version 22.4.2) Crack + With Full Keygen**

The present invention relates to a hollow flexible metal gasket, and more particularly to a segmented metal gasket for use as a cylinder head gasket. A known engine cylinder head gasket comprises a metallic plate having a multiplicity of cylinders, a multiplicity of small holes, each for receiving a valve seat, and a plurality of large holes with a multiplicity of beads for receiving a valve stem. The plate has a multiplicity of support grooves for respectively receiving the beads of the large holes. The plate is sandwiched between two end plates having large holes in correspondence with the large holes of the plate. One or more seals is sandwiched between the end plates, as disclosed in Japanese Laid-Open Patent Publication No. 57-68596. One of the problems with the prior art cylinder head gasket is its lack of durability. The purpose of the present invention is to provide an improved cylinder head gasket and a method of making the same which has greater durability and less deformation than the prior art cylinder head gasket. More specifically, the present invention comprises the following structure: a hollow metal gasket having a plurality of small holes, a plurality of support grooves, and a multiplicity of large holes; an end plate having a multiplicity of large holes corresponding in number to the large holes of the metal gasket; seals received in the large holes of the metal gasket and the end plate, respectively; and perforations defined in the metal gasket in correspondence with the large holes of the metal gasket. When a cylinder head gasket according to the present invention is assembled, it is sandwiched between two end plates, and the seals are received in the large holes of the end plates. The metal gasket is then perforated by punching a slug through the perforations and the seals, respectively. Since the sealing material is brittle, therefore, the perforations and the seals are punched out simultaneously. Thus the assembly process becomes simpler than the process which must punch out the perforations and the seals separately. The assembly can be carried out efficiently, and the present metal gasket is more

durable and less deformed than the prior art cylinder head gasket. Other features and advantages of the invention will become more apparent from the following detailed description of the invention.#!/bin/bash # SPDX-License-Identifier: GPL-2.0 # # Script to check status of backgrounded jobs #

### **What's New In?**

/\*\* \* \*/ package co.aikar.commands; import co.aikar.commands.CommandContext; import co.aikar.commands.LazyCommand; import co.aikar.commands.CommandExecutionException; import co.aikar.commands.CommandExecutionResult; import co.aikar.commands.CommandError; import co.aikar.commands.CommandManager; import co.aikar.commands.Dependency; import co.aikar.commands.CommandResult; import co.aikar.commands.exceptions.CommandException; import co.aikar.commands.interfaces.Command; import co.aikar.commands.interfaces.DependencyCommand; import co.aikar.commands.interfaces.LuaCommand; import co.aikar.commands.interfaces.PluginCommand; import co.aikar.commands.interfaces.PluginDependency; import co.aikar.commands.interfaces.StoredCommand; import co.aikar.commands.interfaces.StoredDependency; import co.aikar.commands.interfaces.VersionedPluginCommand; import co.aikar.commands.interfaces.VersionedPluginDependency; import net.dv8tion.jda.api.entities.Command; import net.dv8tion.jda.api.entities.Dependency; import net.dv8tion.jda.api.entities.PluginCommand; import net.dv8tion.jda.api.entities.PluginDependency; import net.dv8tion.jda.api.entities.StoredCommand; import

net.dv8tion.jda.api.entities.StoredDependency; import net.dv8tion.jda.api.entities.VersionedPluginCommand; import net.dv8tion.jda.api.entities.VersionedPluginDependency; /\*\* \* \*/ public class CommandContextManager { private Plugin

**System Requirements For Adobe Photoshop 2021 (Version 22.4.2):**

Minimum: OS: Windows 7 64-bit Processor: Intel Core 2 Duo or AMD Phenom II X4 or higher Memory: 2 GB RAM Additional Notes: For best performance, you will need to enable Per-Process L1 Instruction Cache: Click the Start button. Click Control Panel. Click Hardware and Sound. Click Device Manager. Double-click Intel(R) Core(TM) i5-2500 CPU @ 3.30GHz or AMD(R) Phenom

## Related links:

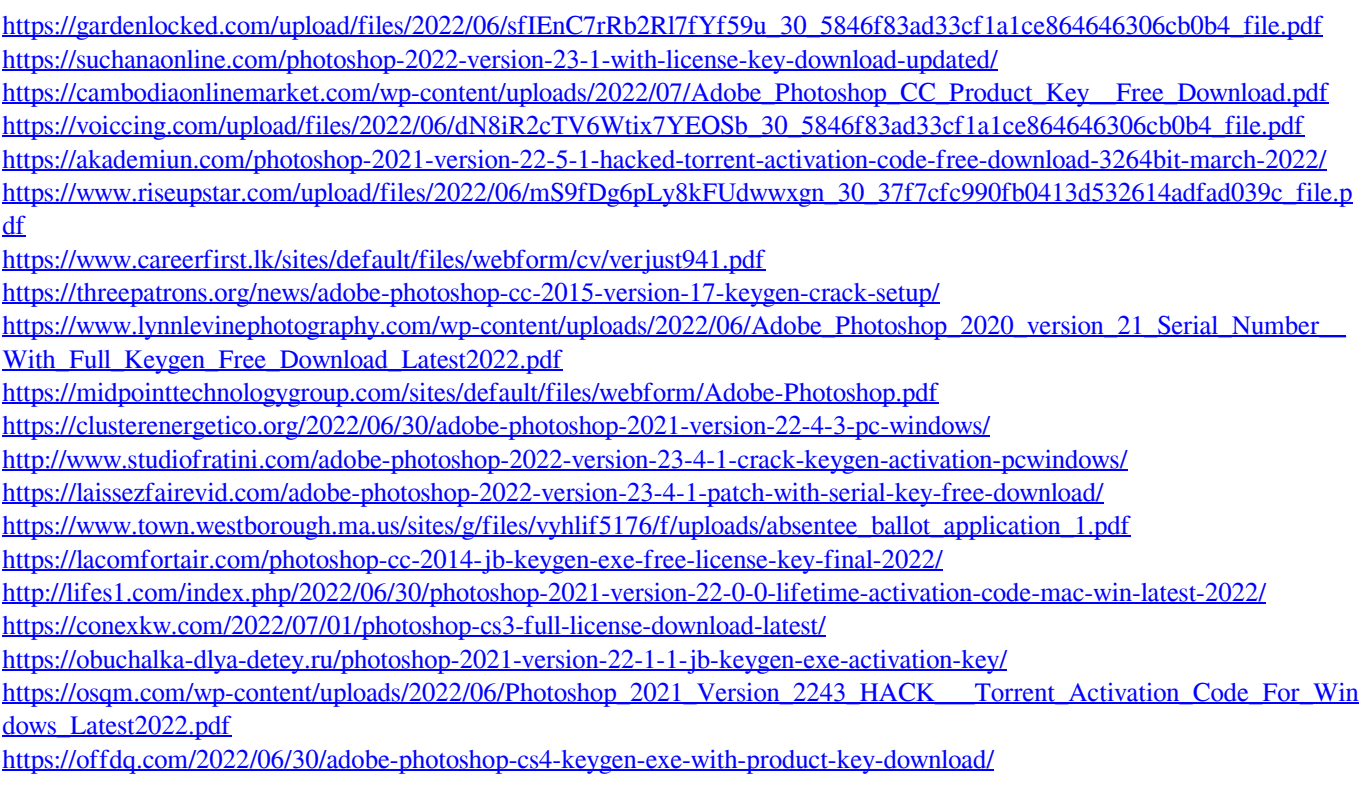